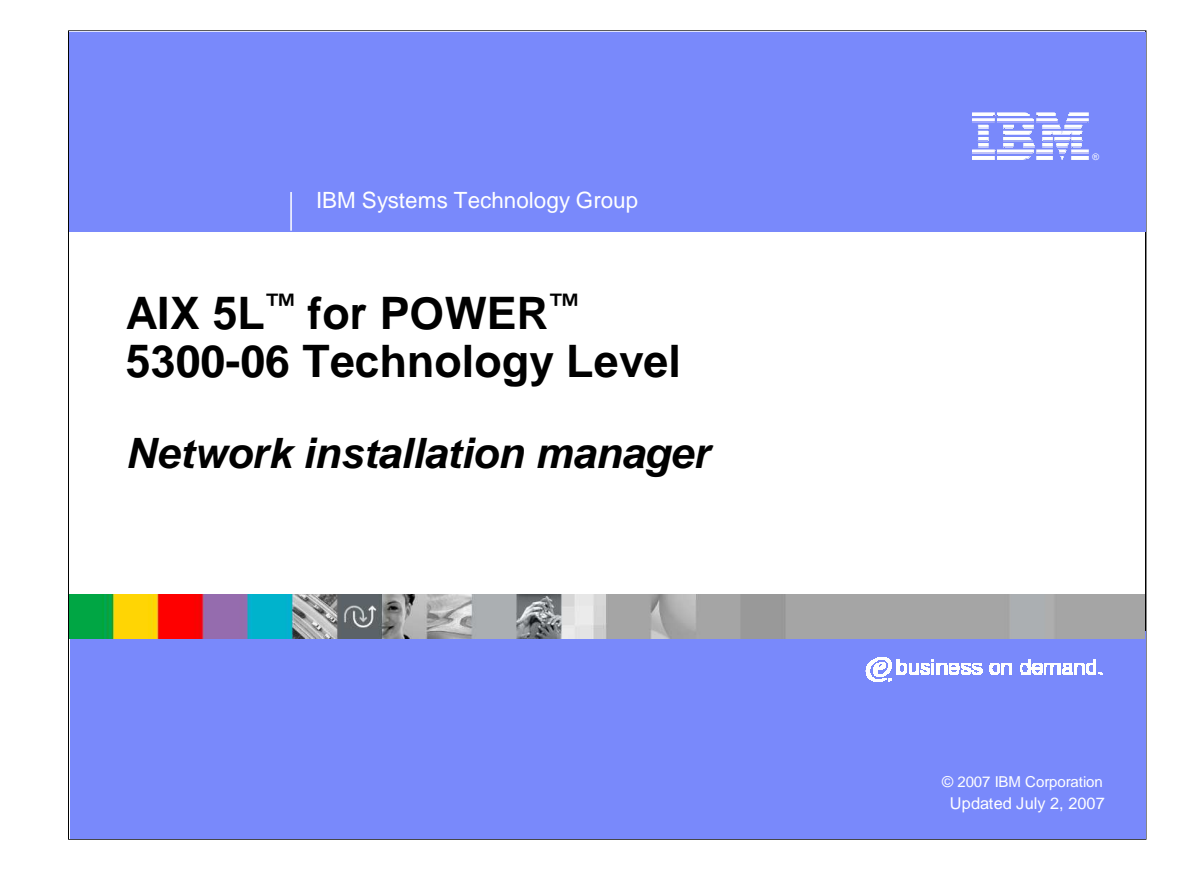

#### IBM Software Group

**NO PRESSURE** 

## **Overview**

 The AIX 5L operating system, IBM's industrialstrength UNIX<sup>®</sup> environment, delivers enhancements to Java™ technology, Web performance and scalability for managing systems of all sizes from single servers to large, complex on-demand business installations. Web-based remote management tools give administrators centralized control of system, enabling them to monitor key resources, including adapter and network availability, file system status and processor workload.

**Network installation manager © 2007 IBM Corporation**

### 卫张

**2**

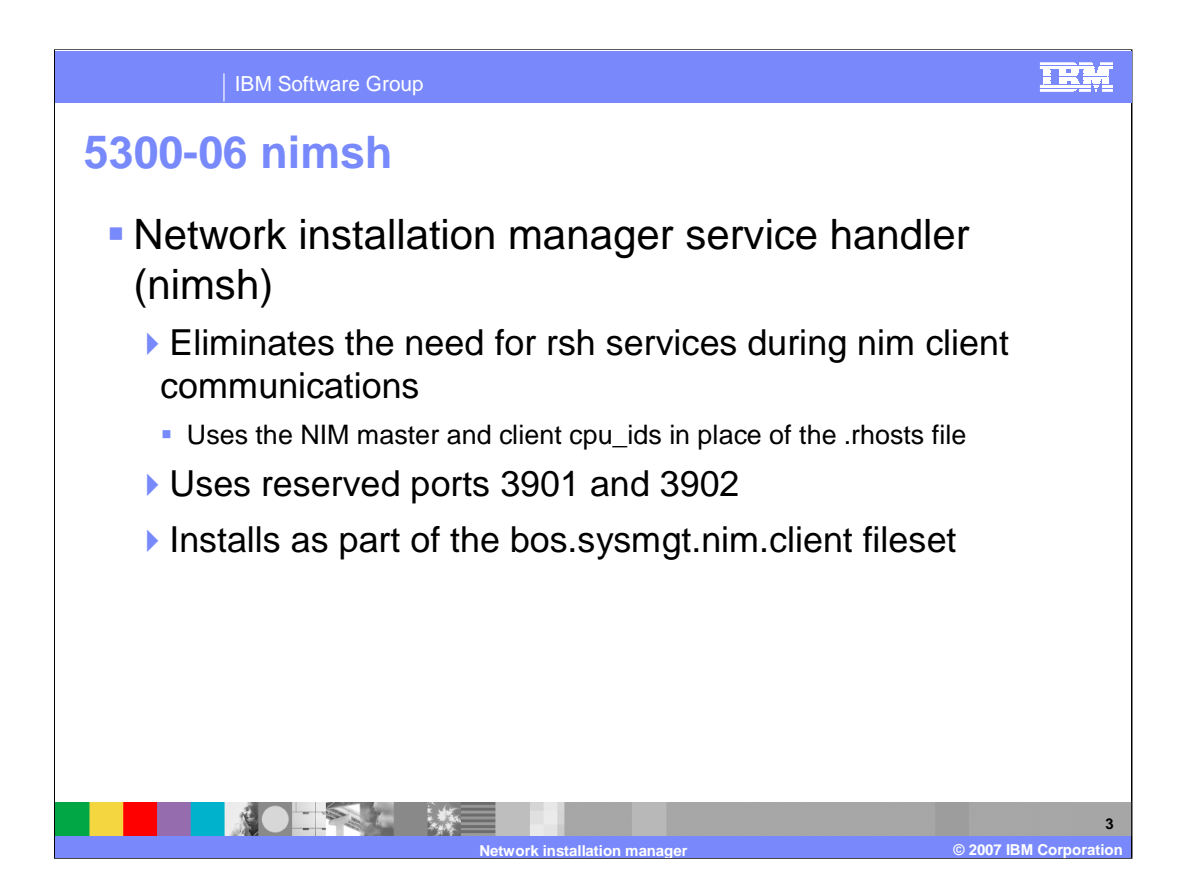

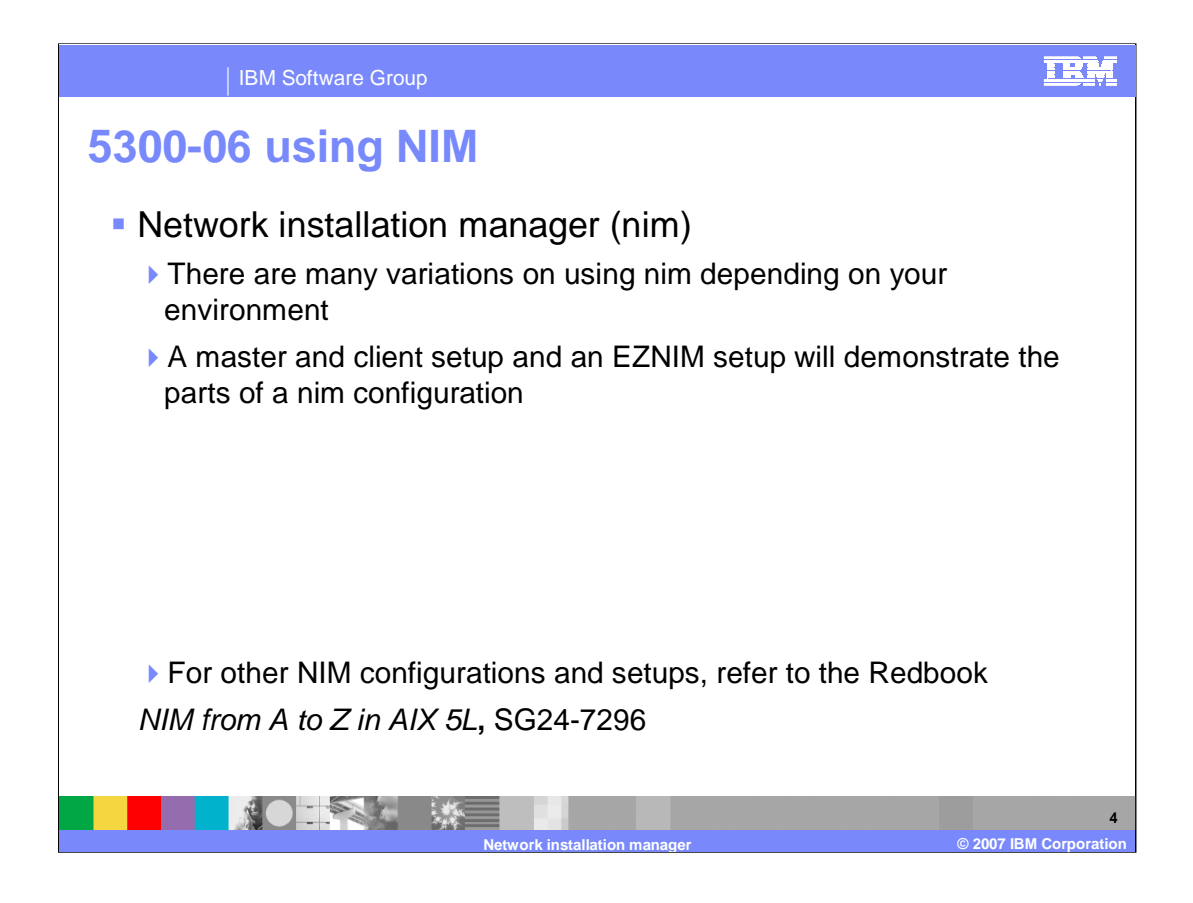

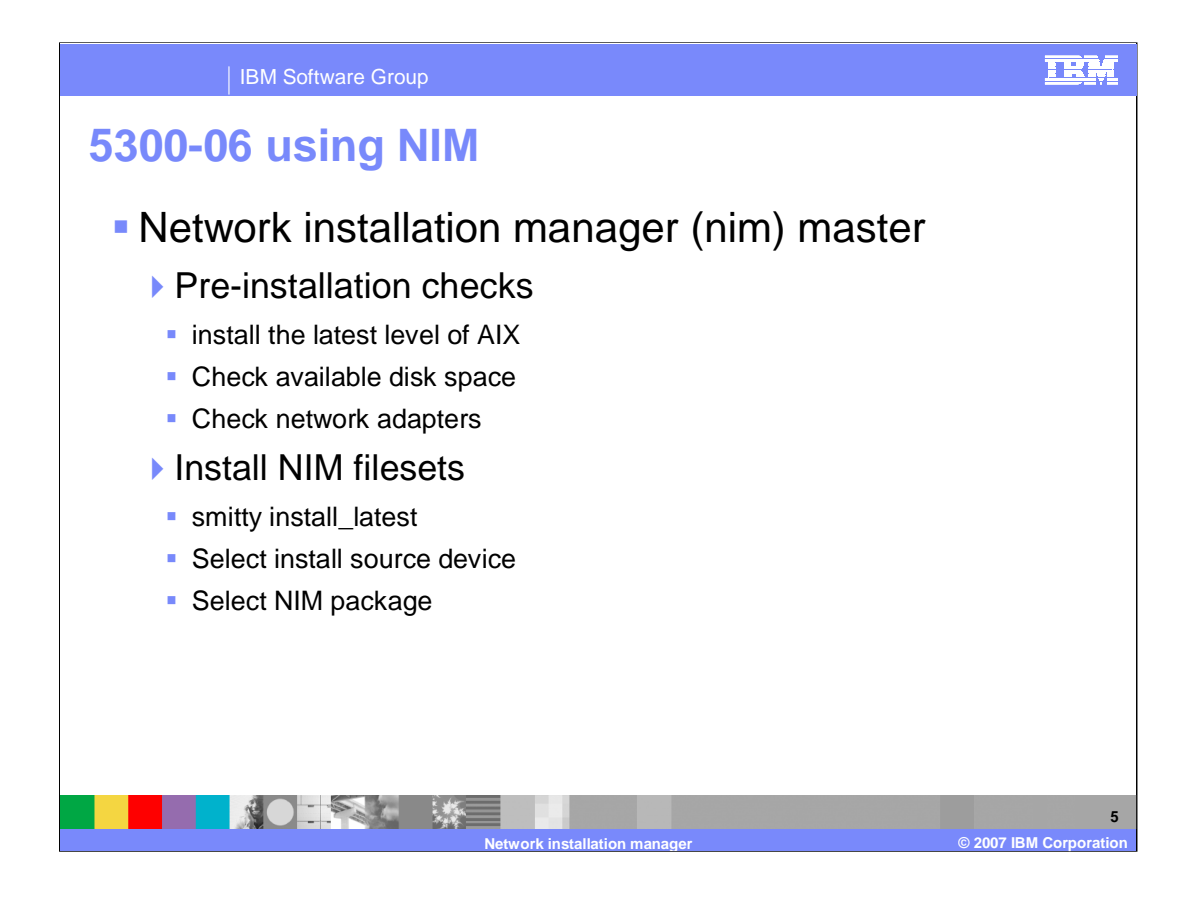

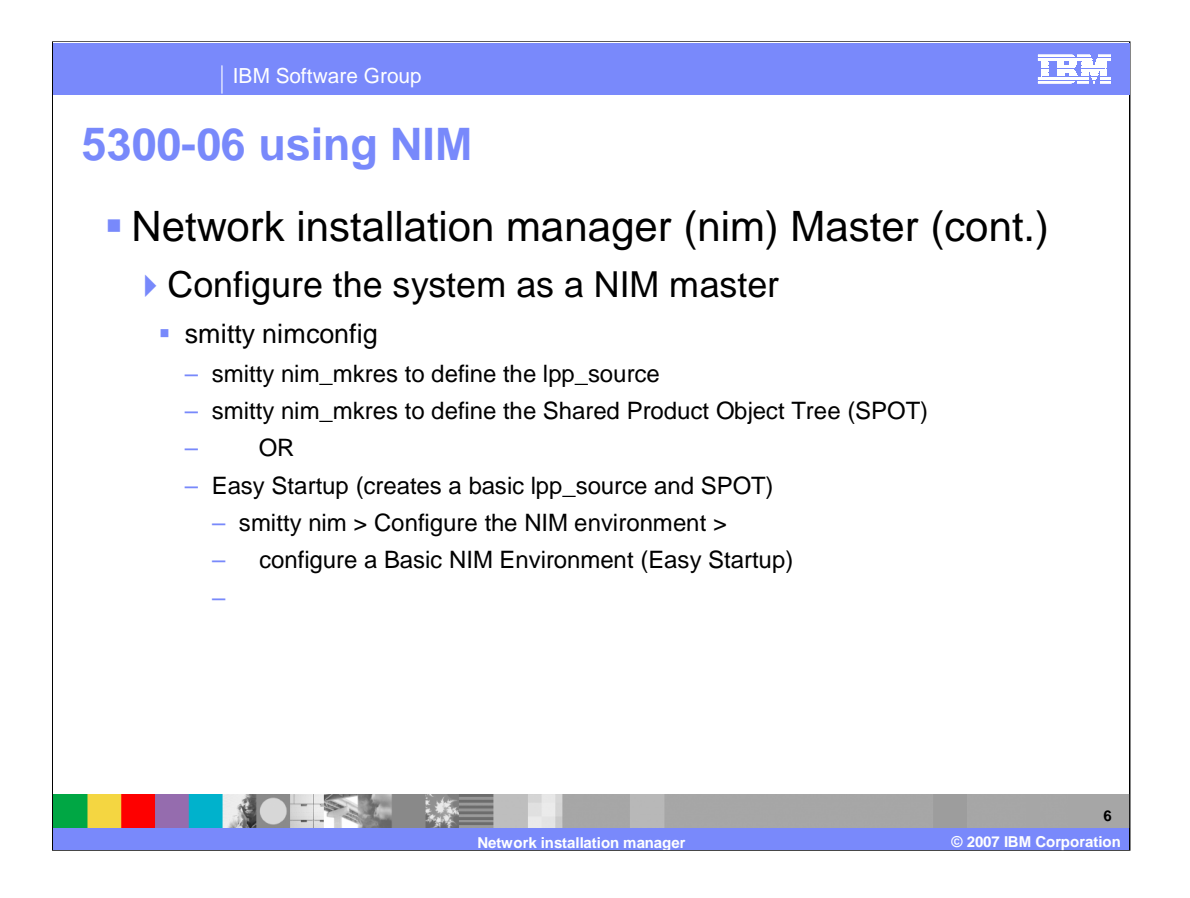

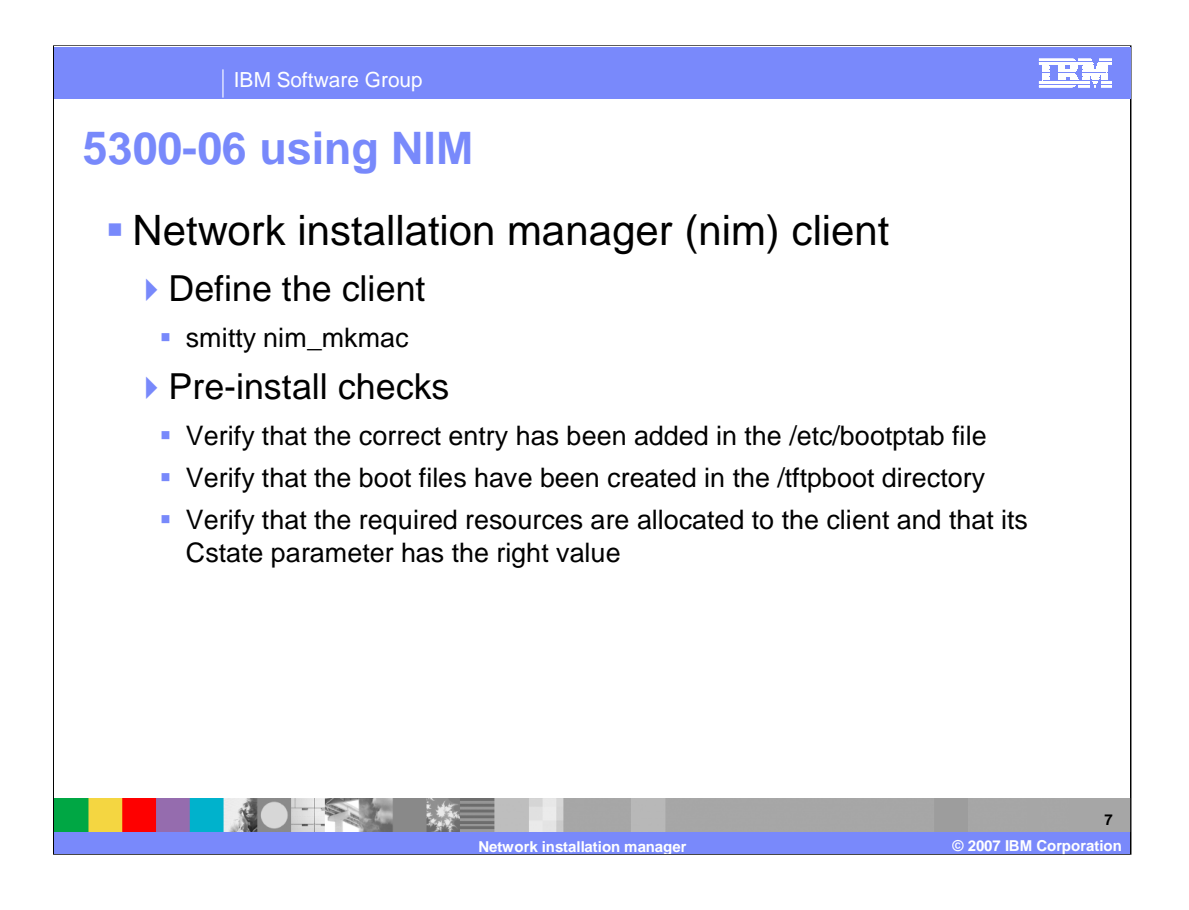

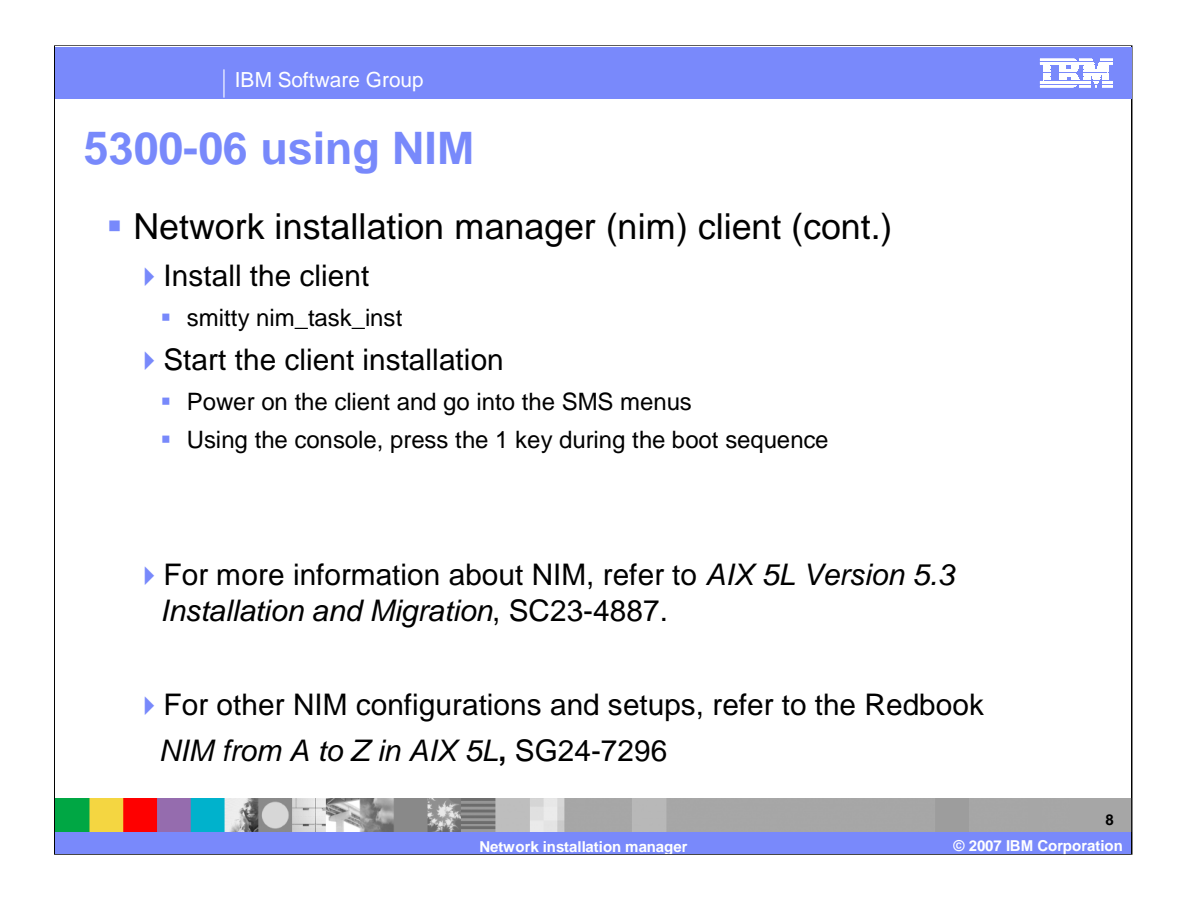

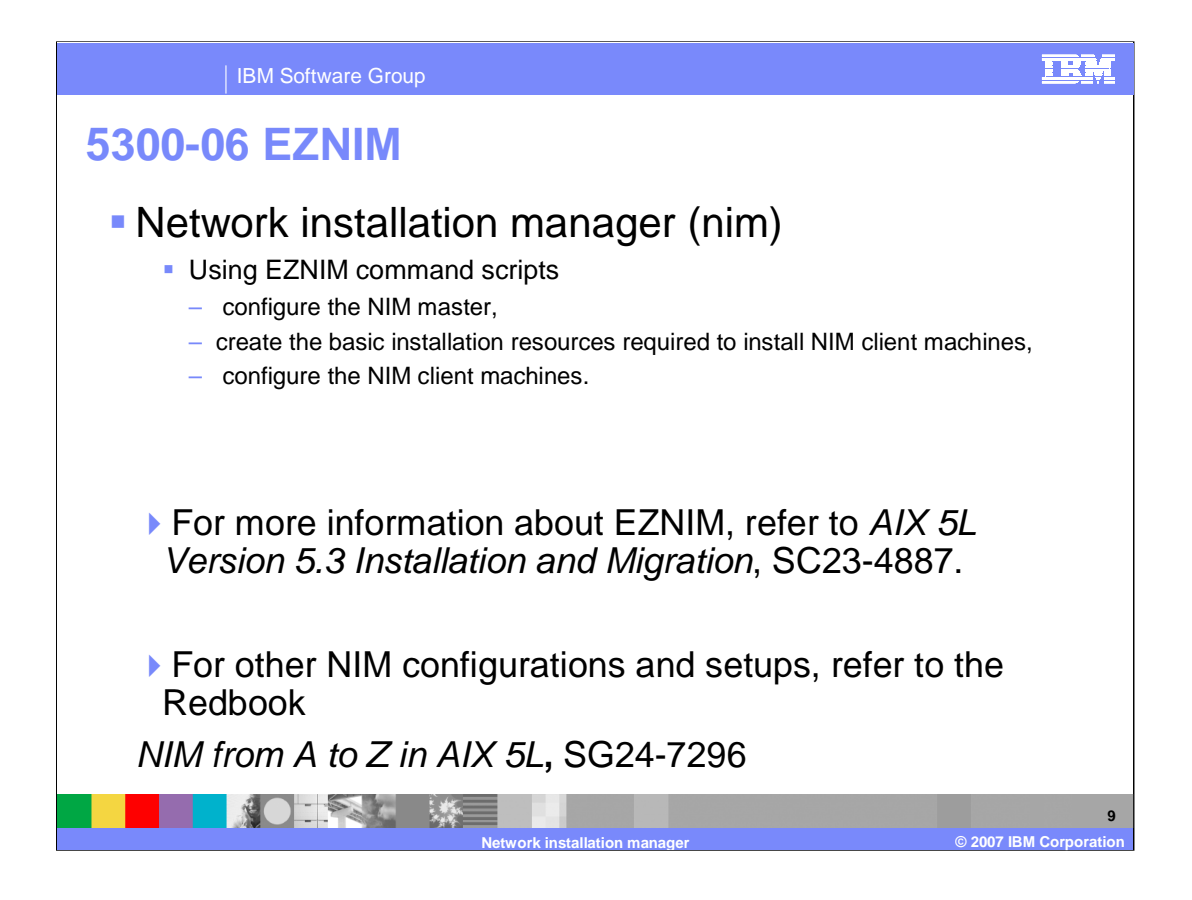

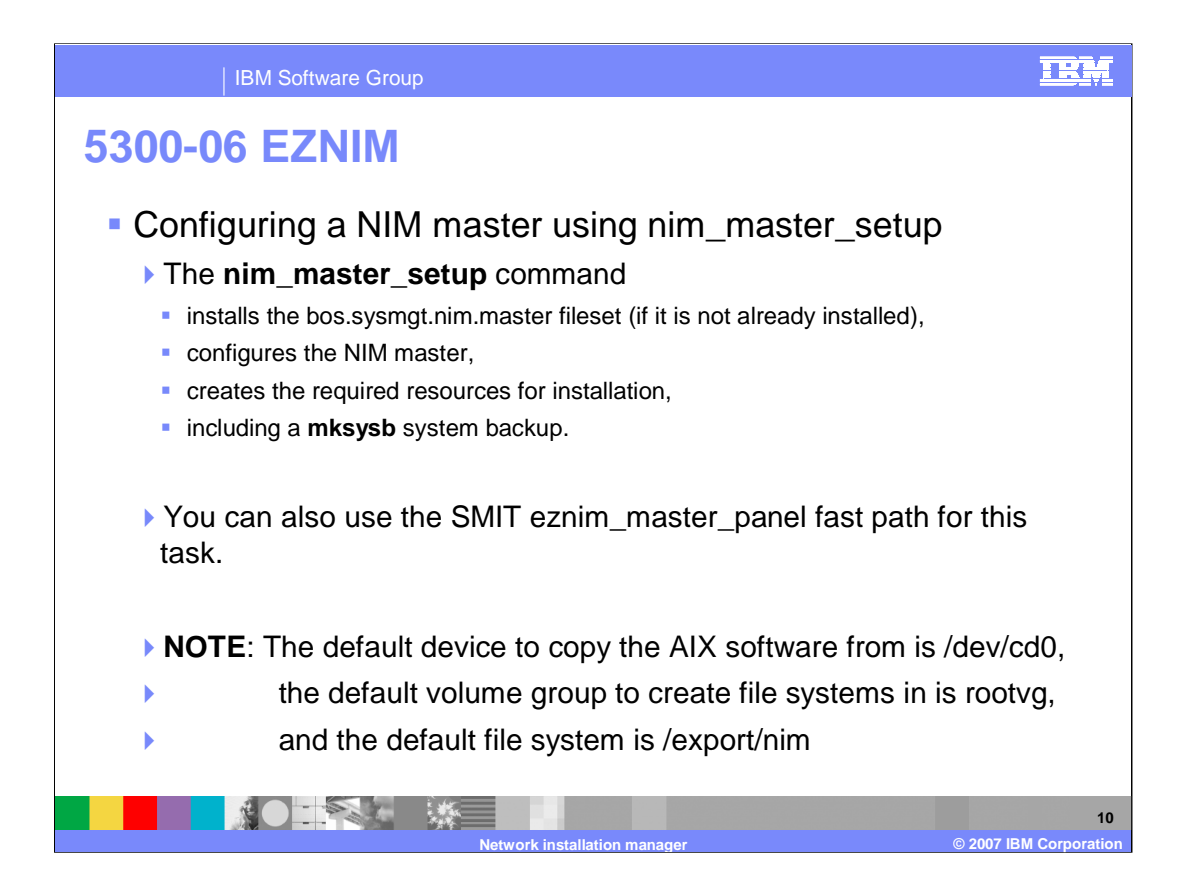

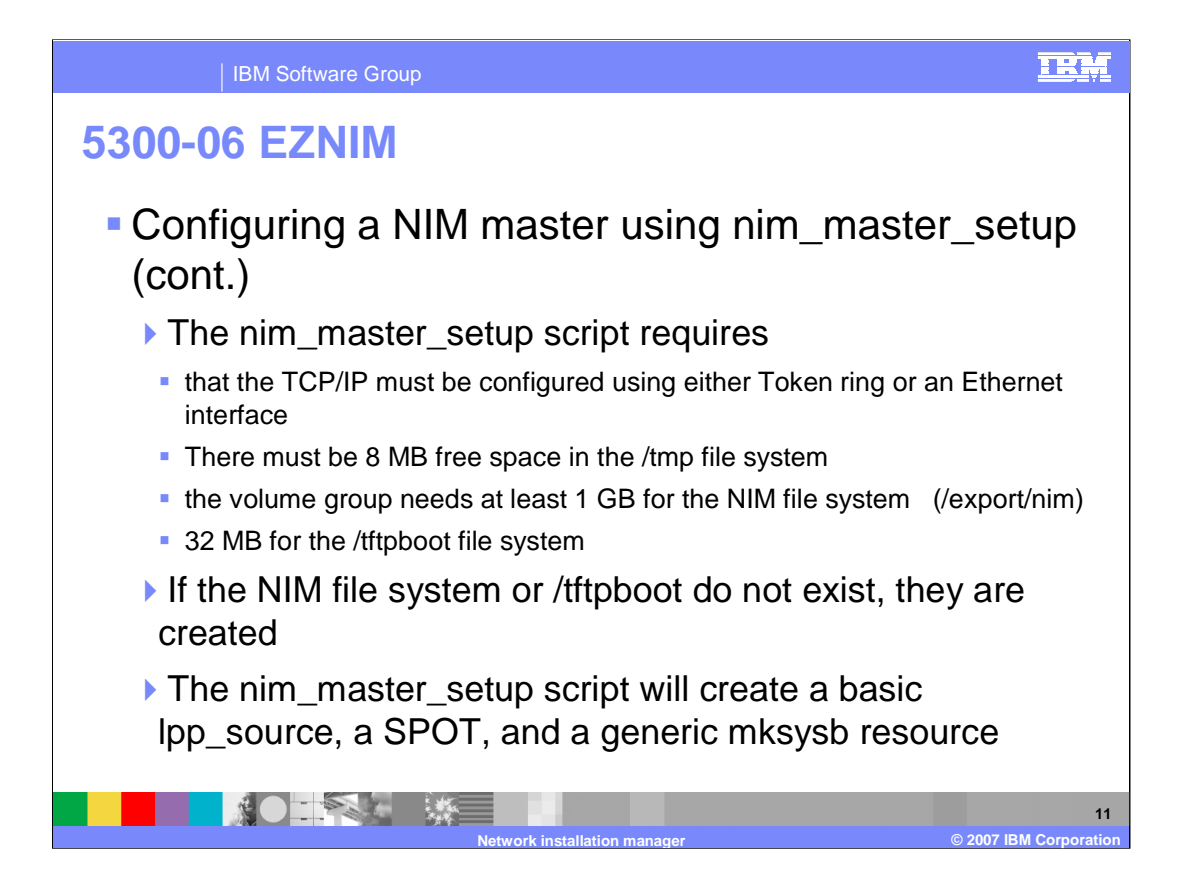

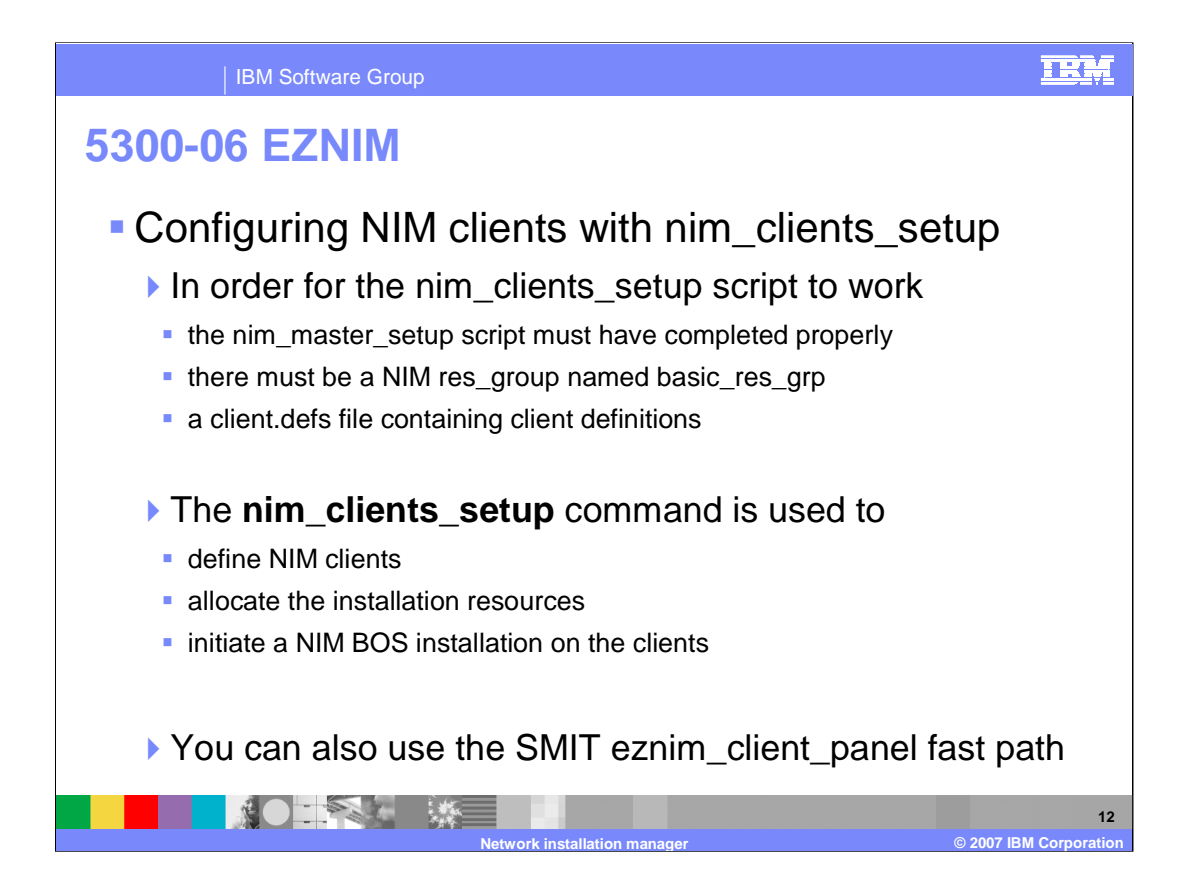

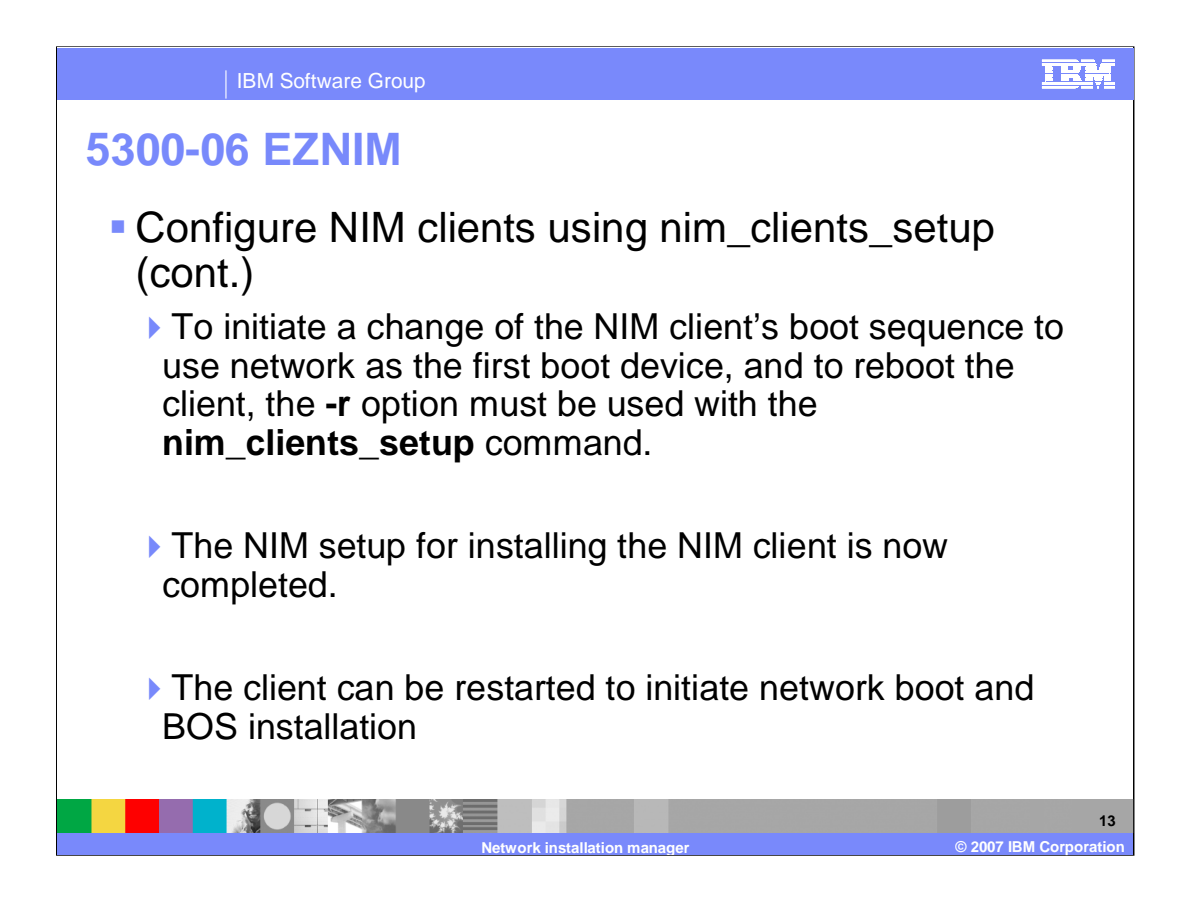

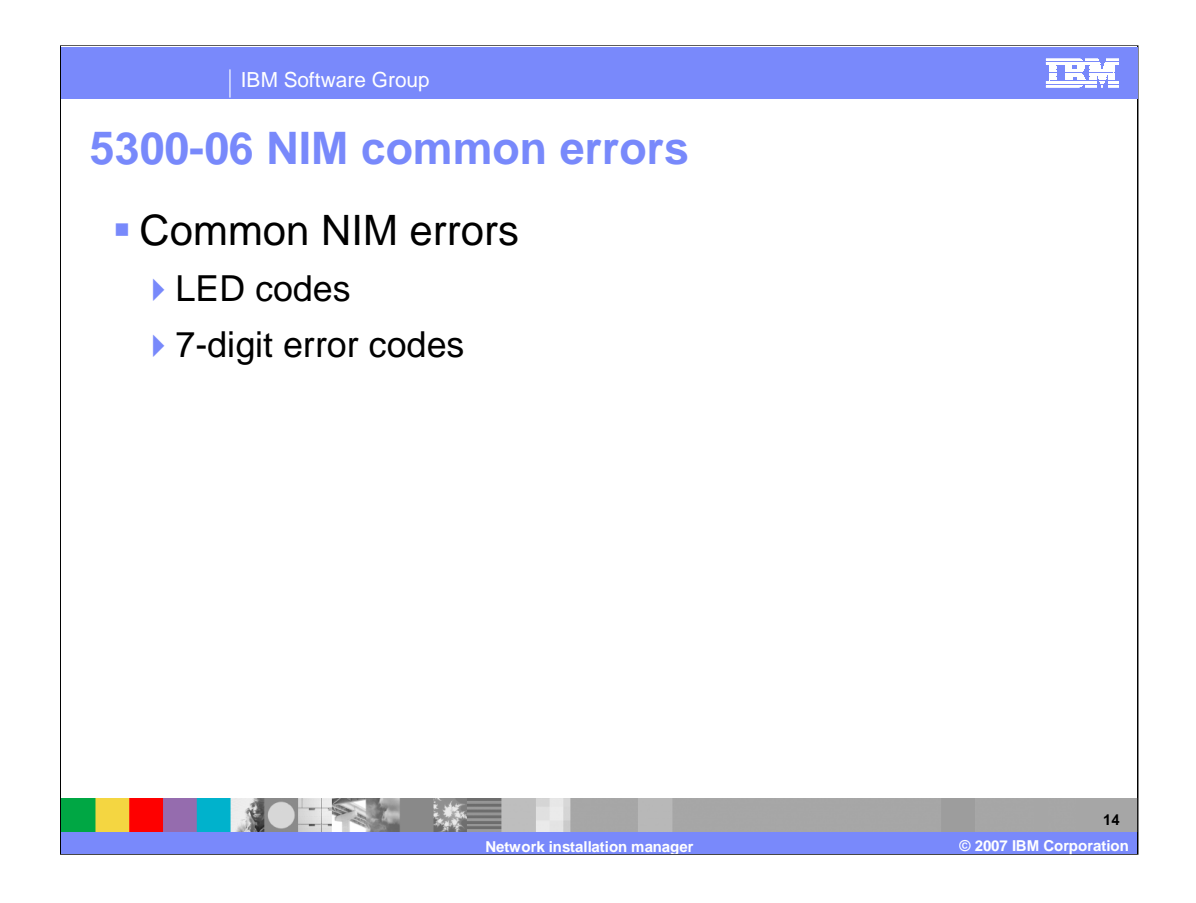

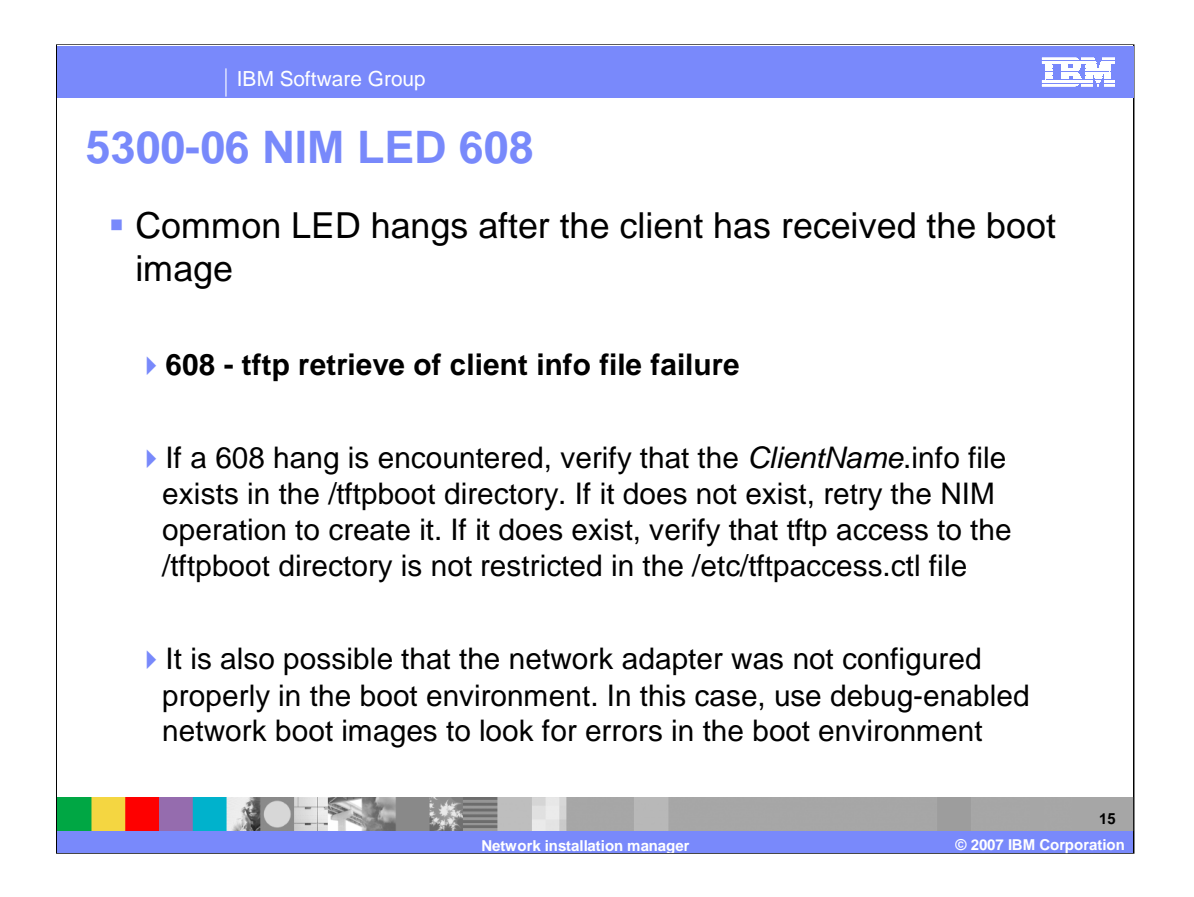

### IBM Software Group

NOTE: WE

## **5300-06 NIM LED 611**

- ▶ Common LED hangs after the client receives the boot image
- **611 Remote mount of NFS file system failure**

LED 611 hangs occur when the client machine is unable to mount a resource from the NIM master/resource server. First ensure that NFS is running on the master/resource server. Verify that the resources specified for the operation are exported properly by checking the /etc/exports and /etc/xtab files on the server. Also, confirm that the resources have permissions set correctly for reading. Debug-enabled network boot images can also be used to determine exactly which **mount** command is failing on the client. You can also check the value of the nfso server portcheck option and usage of NFS reserved ports

**Network installation manager © 2007 IBM Corporation**

### 卫张

**16**

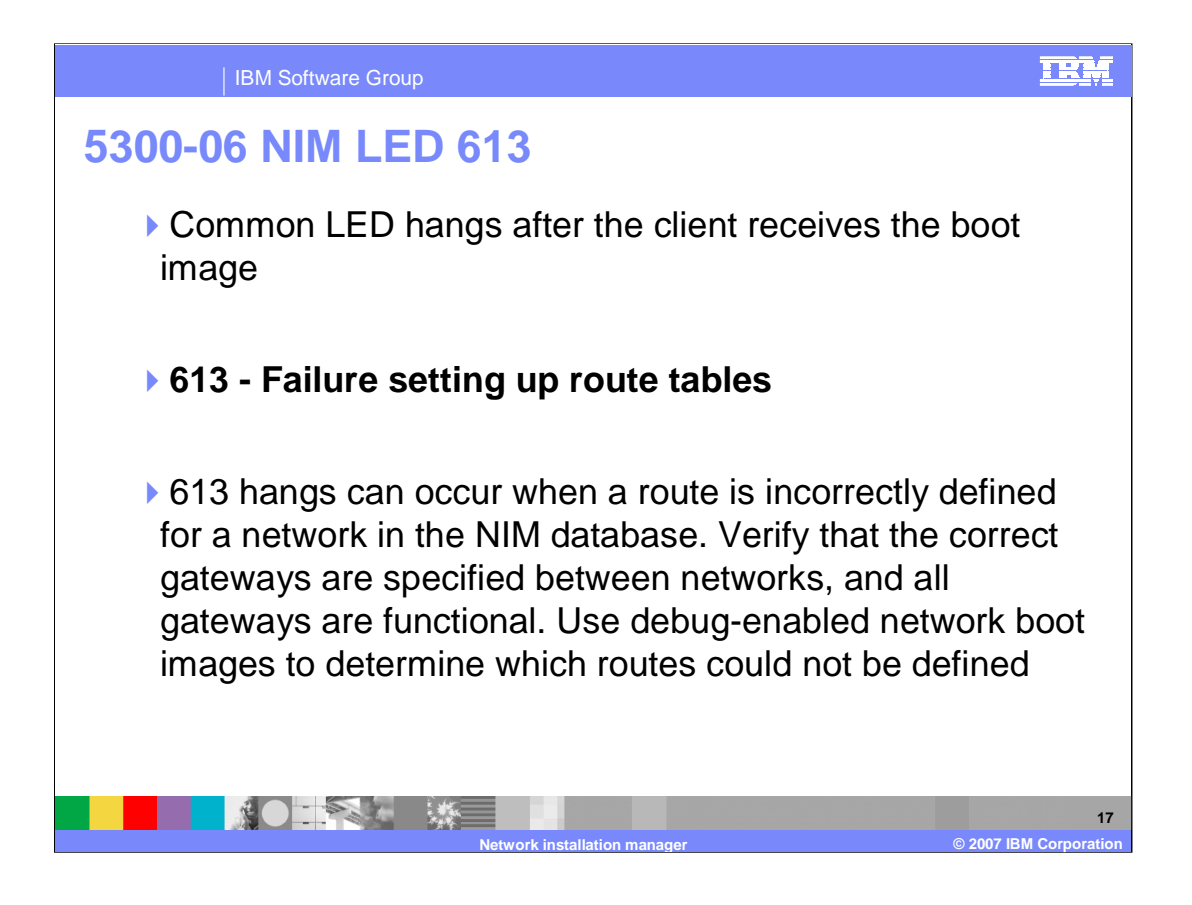

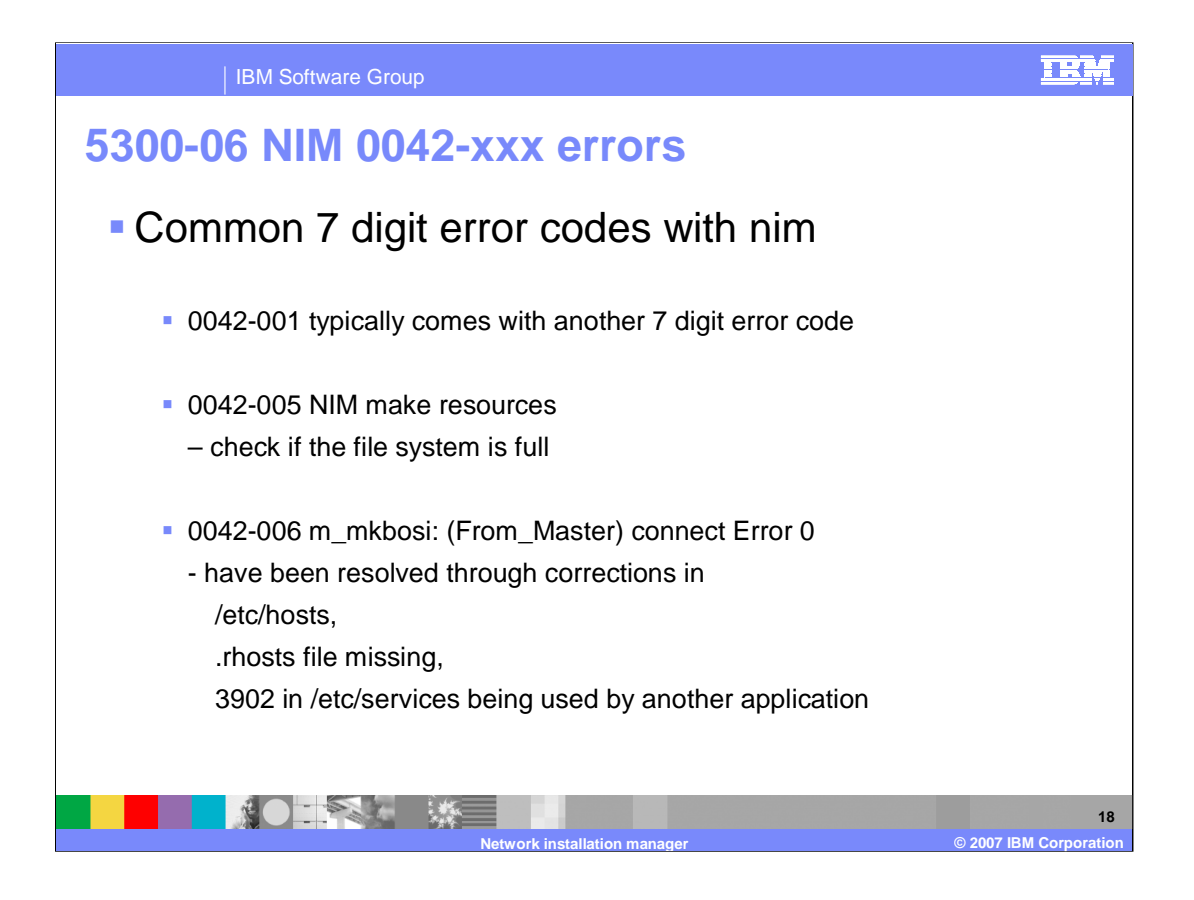

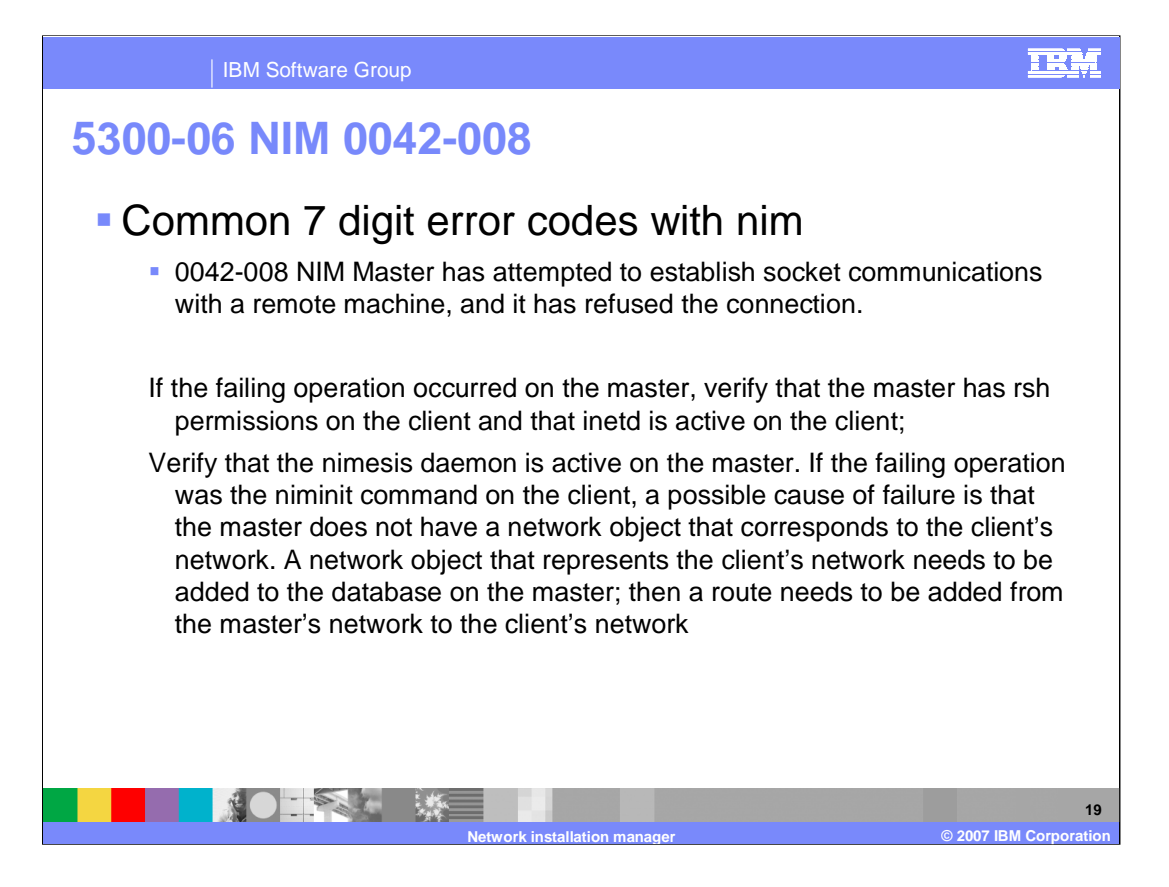

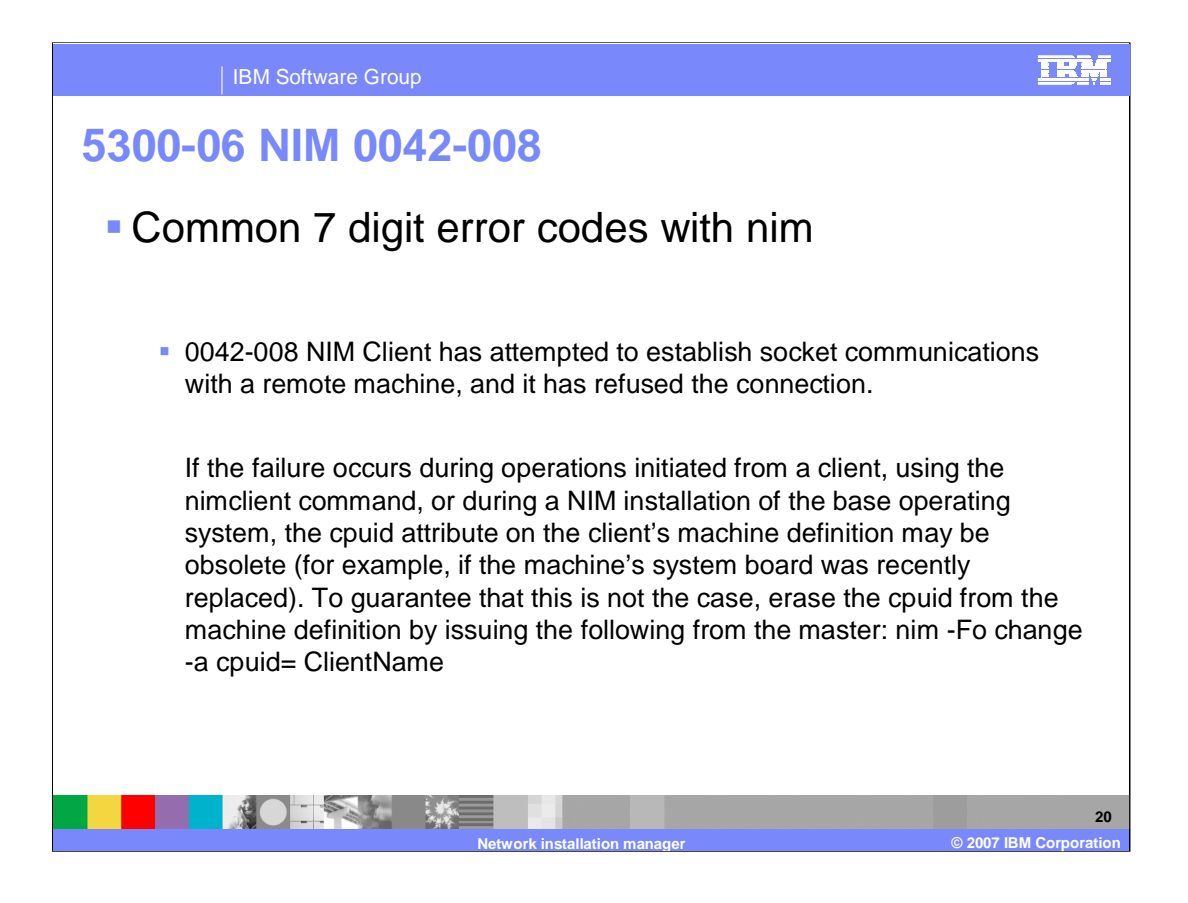

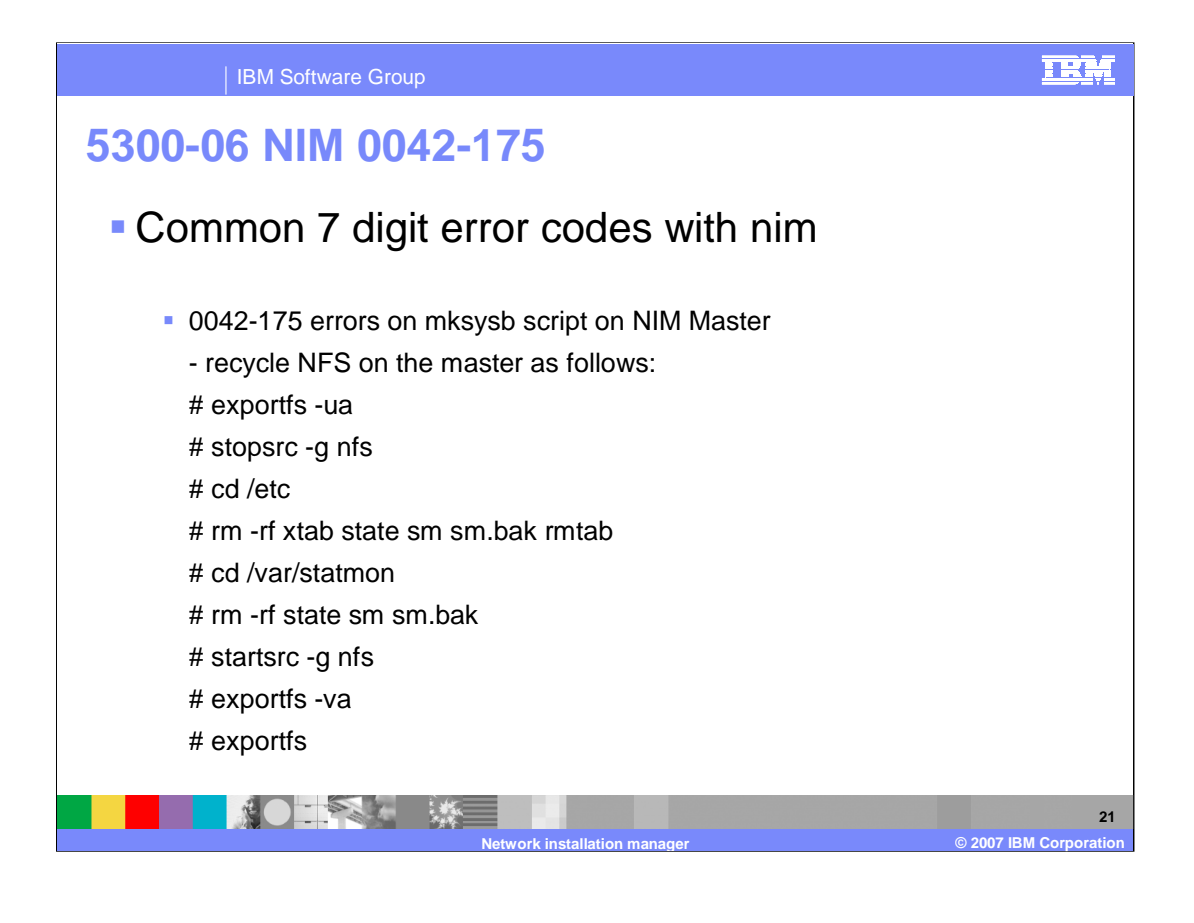

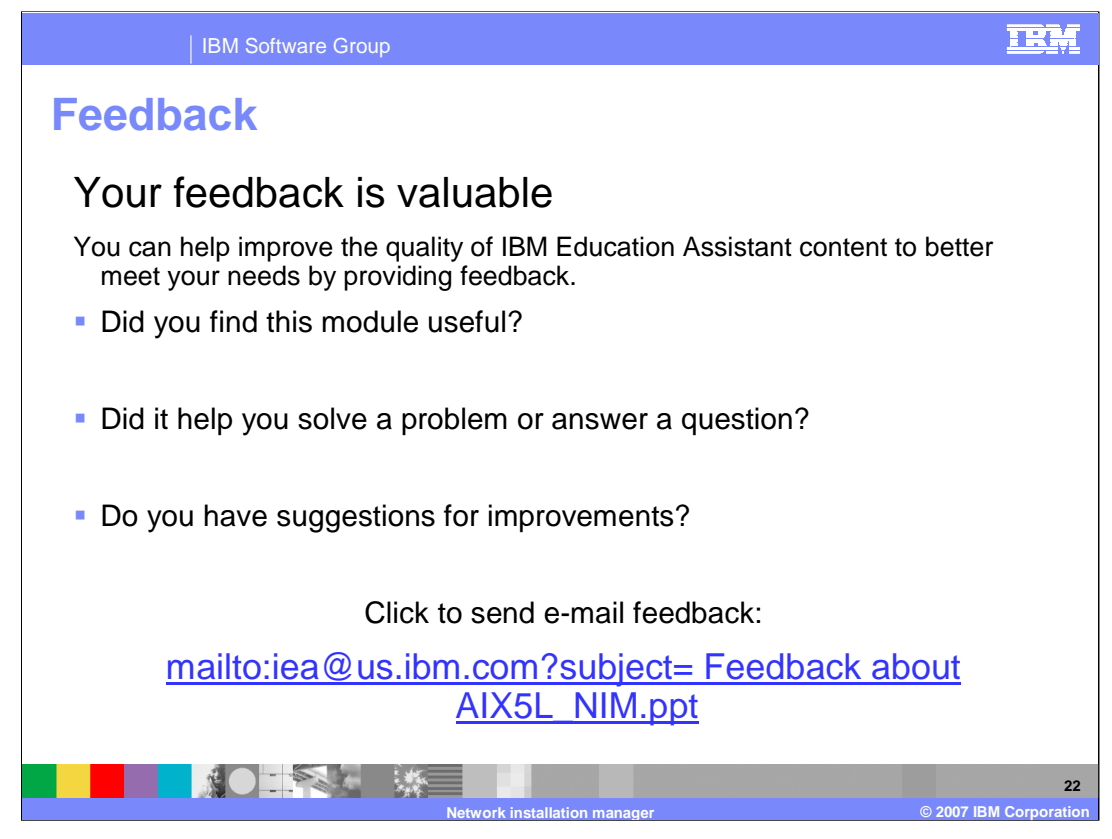

You can help improve the quality of IBM Education Assistant content by providing feedback.

#### IBM Software Group

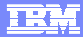

# **Trademarks, copyrights, and disclaimers**

The following terms are trademarks or registered trademarks of International Business Machines Corporation in the United States, other countries, or both: AIX AIX 5L IBM POWER

Java, and all Java-based trademarks are trademarks of Sun Microsystems, Inc. in the United States, other countries, or both.

UNIX is a registered trademark of The Open Group in the United States and other countries.

Product data has been reviewed for accuracy as of the date of initial publication. Product data is subject to change without notice. This document could include<br>statements regarding IBM's future direction and intent are su

Information is provided "AS IS" without warranty of any kind. THE INFORMATION PROVIDED IN THIS DOCUMENT IS DISTRIBUTED "AS IS" WITHOUT ANY<br>PURPOSE OR NONINFRINGEMENT IS UNITABLY DISTRIBUTED AND INTERVANTION PROVIDED IN THI

IBM makes no representations or warranties, express or implied, regarding non-IBM products and services.

The provision of the information contained herein is not intended to, and does not, grant any right or license under any IBM patents or copyrights. Inquiries regarding<br>patent or copyright licenses should be made, in writin

IBM Director of Licensing IBM Corporation North Castle Drive Armonk, NY 10504-1785 U.S.A.

Performance is based on measurements and projections using standard IBM benchmarks in a controlled environment. All customer prevanted are presented are presented are presented are presented are presented and presented are ratios stated here.

© Copyright International Business Machines Corporation 2007. All rights reserved.

Note to U.S. Government Users - Documentation related to restricted rights-Use, duplication or disclosure is subject to restrictions set forth in GSA ADP Schedule Contract and IBM Corp.

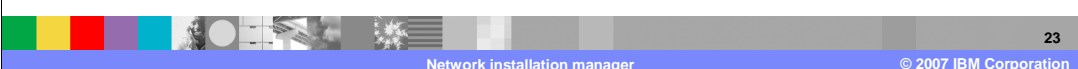